## **WWW.20FILE.ORG**

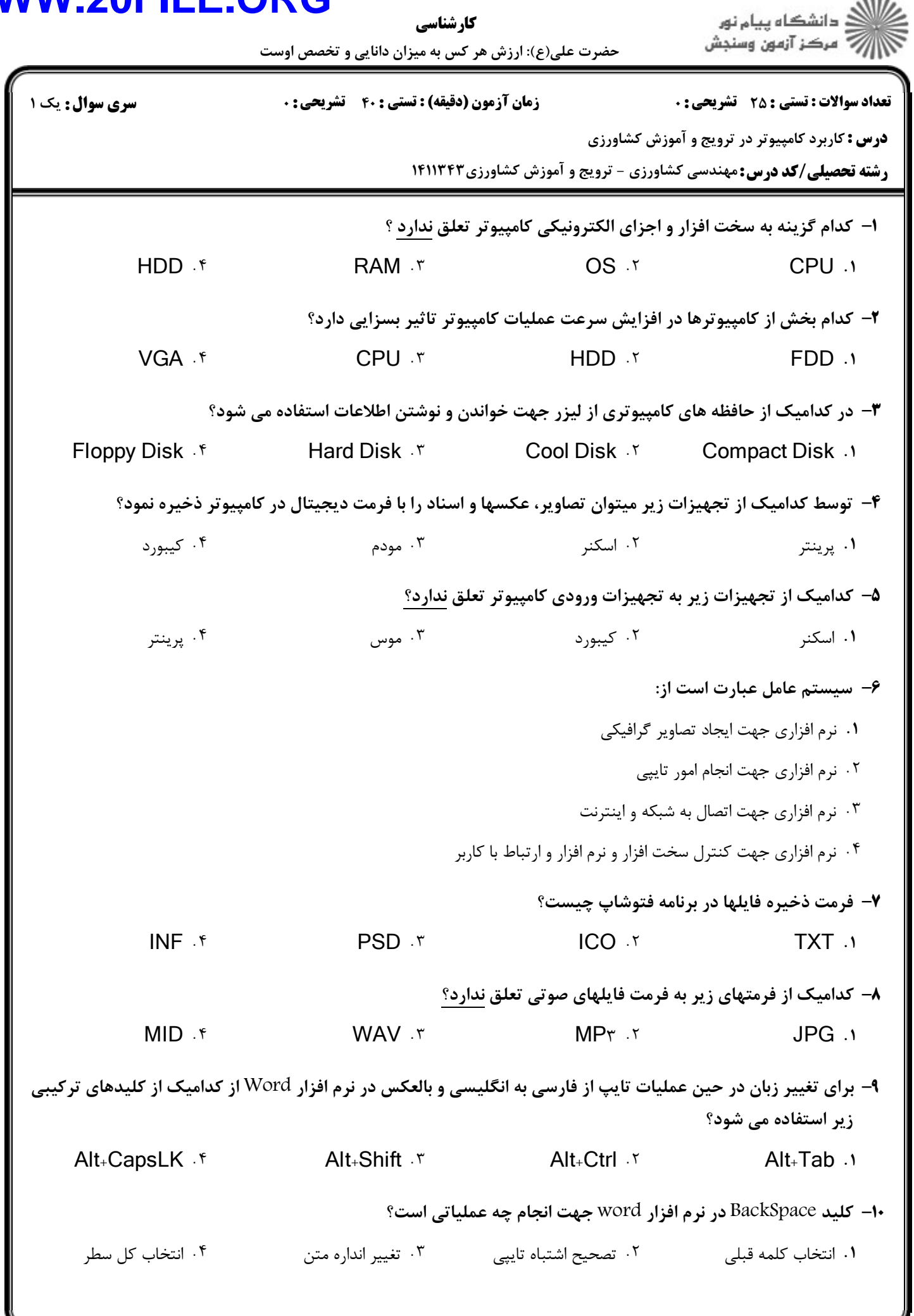

## **WWW.20FILE.ORG**

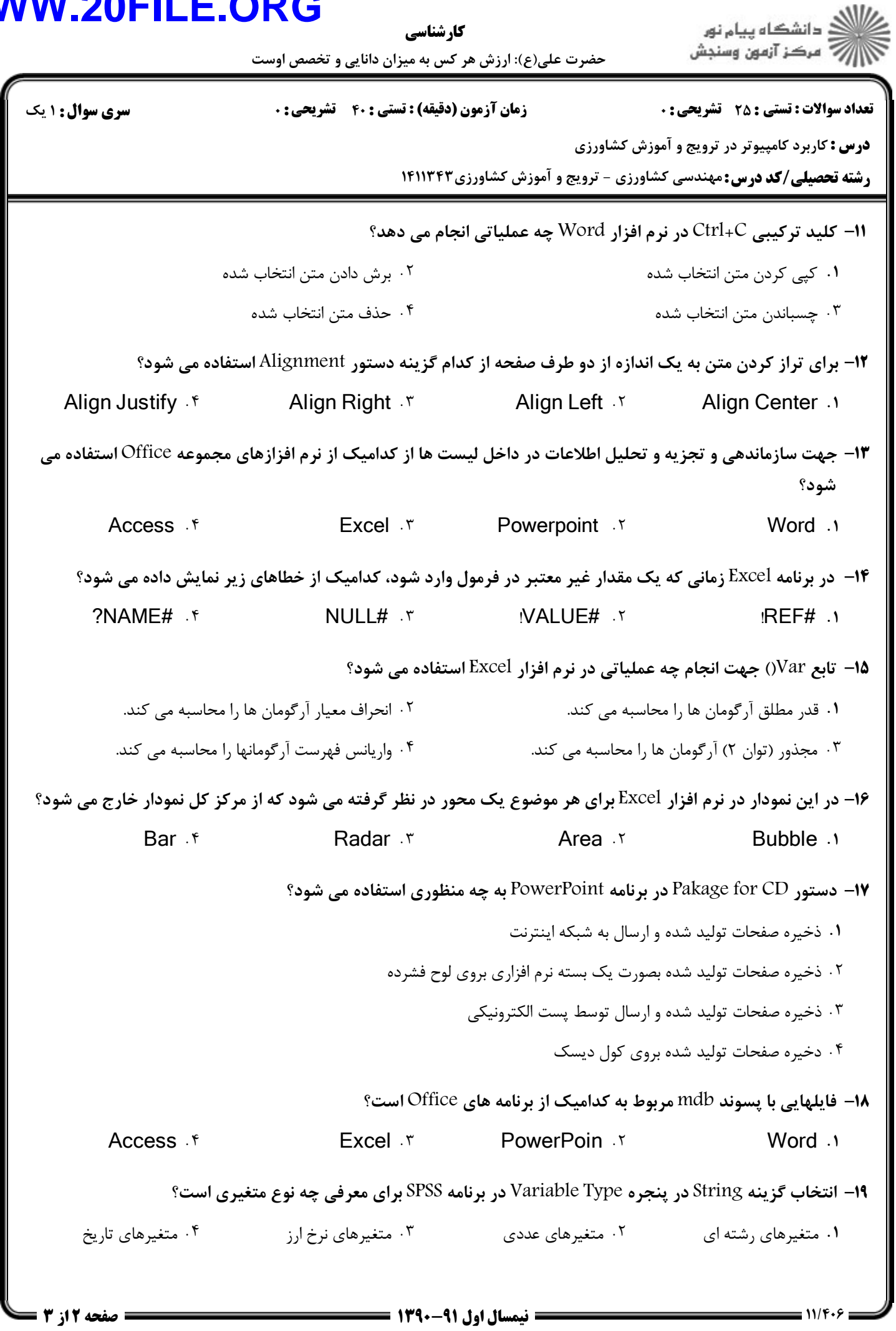

## **WWW.20FILE.ORG**

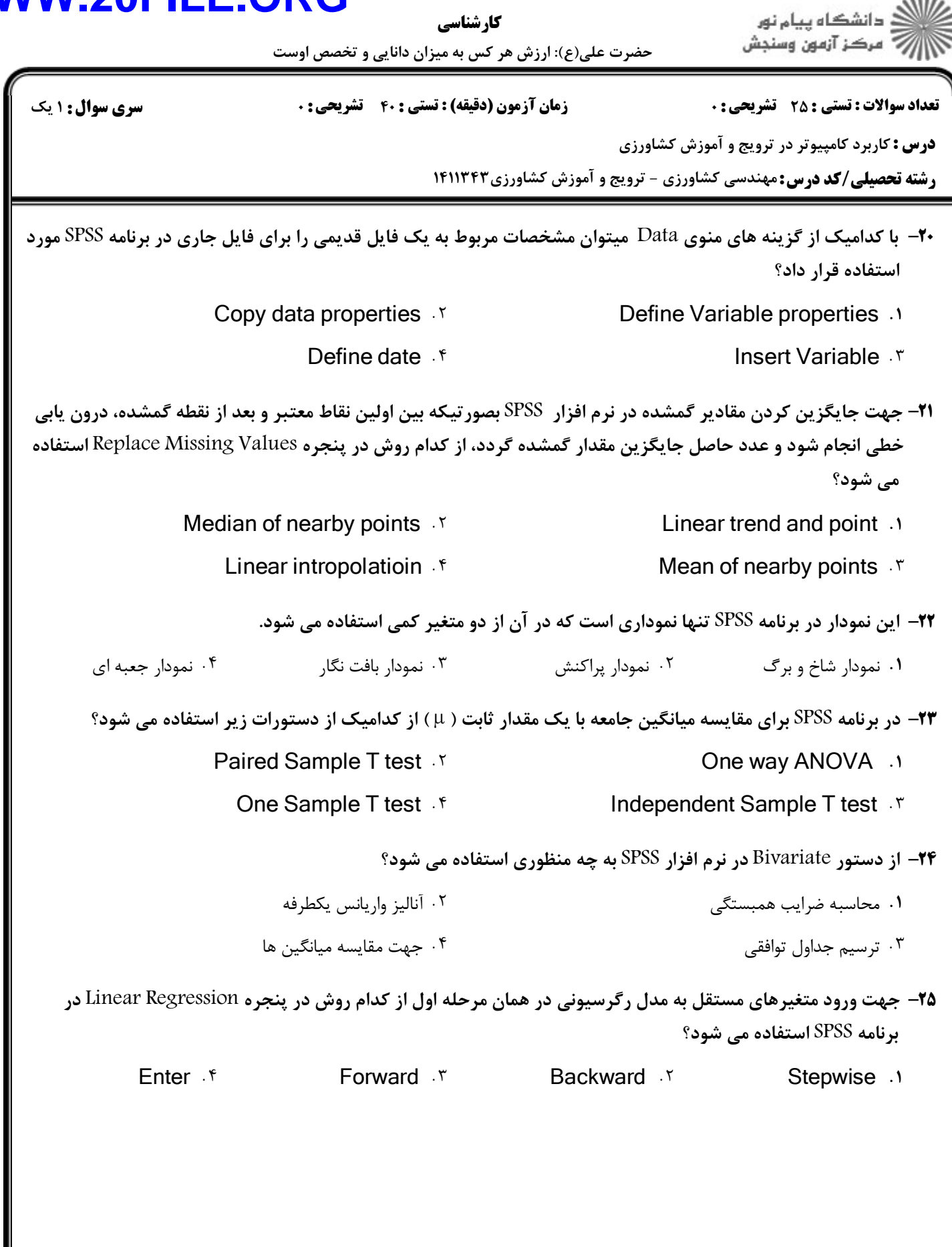

 $1.111$